روشـــی برای طراحی فن های محوری

ا برا هیمشیرا نی\* ۔ محمدرضا خسروی را د\*\*

چکیده

علی رغما ینکه فن های محوری کا ربردزیا دی دا رند ،روشهسستا ی طراحی تدوین شده ای بــُرای این نوع فن ها کمتربه چشممیخورد خصوصاً" درمنابع داخلی ،تاکنون روش مدونی برای طراحی فن های موری بـــــا عملکردبا لاا رائه نگردینده است . دراین مقالهسعی شدهبا استفادهازروش مفعات جریا ن،تئوری تعا دل شعاعی با جریا ن ازنوع دورا ن آزاد ،ویک سری اطلاعات تجربی،روش نسبتا "جا معی ارائهگرددکهبراساس آن فن های محوری با ویا بدون پرههای ساکن ورودی وخروجی عملا"طراحی گردنست. مزیت این روش سادگی درعین جا معبودن ، بالابودن عملکردوراندمان فن طراحی شده است . روش ارائهشده برای یک فن محوری مشخصکهنمونه ساختهشده خارجي آن وجوددارداعمال شدهاست ونتايج حاصل بافسنان موجودمقا يسه گرديده است .ابعا دبدست آمده با ابعا دنمونه موجودكاملا" مطا بقت داشته و منحنی ها ی عملکردا ین دوفن با حداکثرده درصداختلاف با یکدیگرمطابقت دا رند .

مقدمه

قن های محوری موارداستفا دهزیا دی درصنعت دارند .آین فن هسا درسرعتها ي مخصوص بالاتراز ١/٥ ، داراي را ندمان بالائي بودهومورد استفادهقرارمی گیرند. فن های محوری را می توان به سه دسته ٔ ذیل تقسیم تمود :

> \* استا دیا ردا نشکده مهندسی مکانیک ، دا نشگا ه صفتی اصفهان \*\* مسدسیکلنیروگاهها، کارخانه ذوب آهن اصفهان

نشریه تحقیقا تی فنی – میندس ا ستقلال ۱۰ دا نفکا ه منعتی فقها ن، شدا ره ۷ تا بستا ن ۶۸

 $\label{eq:2.1} \theta(\chi) = \chi_{\mathbb{R}^n} \left( \langle \phi \rangle^{\frac{1}{2}} \chi \right) = \langle \phi \rangle^{\frac{1}{2}} \left( \langle \phi \rangle^{\frac{1}{2}} \right) = \langle \phi \rangle^{\frac{1}{2}}.$ 

فن های آزادیافن های سیرکولیه ، مثل پنکهها<sup>۱</sup> ، فن های بین دوفضای بِبَرْرِكَ كَهُ تَؤْسُطْ يَكَ دِينُوا رَةَ ﴾ [ وَيَكْدِيكُرْجَدَا شَدِهَ أَ تَذَكَّلُ كَامَ الْمَارِكَانِبَابِ أ دراً بن مقاله طراحی فن های محوری داخل کا نالبا موردبررستی

قرارمیگیرند. فن های محوری ازاین نوع خودمی تواندبهیکی ازاشکال زير ساختهشود:

(۔ فقطِ با یک رتور ٢- يا پره هاى ساكن بعدا زرتور . ۳۔ با پر ، مای ساکن قبل از رتور . ۴ـ با پره های ساکن قبل و بعداز رتور. ۵- با دوران معکوس .

فن های نوع دوم سوموچها رم قا درندهدبیشتری تولیدکنند .در فن های نوع سوم الازم است پرههای ساکن دردبی های مختلف تغییر زاویه<sup>۴</sup> دهند. فن نوع پنجمبرای قدرتهای بالا مورداستفادهقرارمیگیسترد. شکل (۱) نمونهای ازفن های محوری ازنوع چپارم رانشان میدهد.

طراحي يروانههاي محوري وتدوين تئوري يروانهها ازاواستلط قرن بوزدهم تا پایان این قرن براساس نتایج تلاشهای فروید، رانکس، گرین هیل ودزاراویکی تدوین گردیدهاستوبراساسآن دوروش بسرای طراحی مشخص گردیدهاست یکی تئوری المان پرهکهقدرت پروانهرایسا نيروهاى ليفت ودرك يستسرهها ارتباط مىدهدوديگرى تئورى ممنتنم کهقدرت را مستقیما "بهتغییر ممنتمسیال ربط میدهد . اساس عمده طراحی فن ها نیزهمین است . البتهباتکامل ماشینهای محاسباتی دردهههای آخیر ، حل عددی جریا ن سیال درطول رتورا مکانپذیرشده وروشهـــای متعددی دراین رابطهبکاررفتهاست . ازآن جمله روش منفرد،روشتابع جریا ن وروش انجنای خطوط جریا ن را می توان نا میرد . دراین روشها هوابهعنوان یک سیال ایدهآل درنظرگرفته میشود .حتی برای سیسال حقیقی ، حل عددی معا دلات نا ویرا ستوکر در طول رئوزا نجا مگردیستده وبه نتا يجمنا سيى منجرگشته است . مراجع [ ٢٠١] چكيده اى اراين وشها

2. Diaphragm - mounted fans; 1. Free ans: 4. Variable - pitch 3. Ducted fans.

٣o

روشي سرای طراحی ...

را تشریح کرده است . البته لازم به توضیح آست که جریا ن درفن هادرمقایسه با جریبا ن درداخل کمپرسورها ازپیچیدگی کمتری برخوردا ربودهرهمچنین حسا سیت کمتری همدا رد . از آنجنا کهکینرسورها درموتورهای جت منورد استفاده قرارمى گيرد ودراين موتورهاكوچكى ابعادموتوروبالابىودن را تدما ن الهميت زيا دي دا هشه وهمچنين تراكم پذيري سيا ل وبا لابودن عددماخ درآنهاپیچیدگی زیادی رابه دنبال دارد، روشهای حل عددی جریبا ن عمدنا " ابترا ی بررسی جریبا ن درکمپرسورها مورداستفا ده قــــــرار مے گیرد .

تاکنون درایران بطوراصولی بشرروی طراحی فن ها کارنشسده ا ست و فن های سا ختـه شده -عمدتـا "بـر ا سا س طرحها ی خا رجیویـا کـپـی سازی بو ده وعمدتا " داراي رائدمان بسياريا ئين وسرومداي زيادي ميباشند،در روش ا را شه شده در این مقاله درعین سا دگی ، ازپیشرفته ترین اطلاعات موجودا ستفا دهشده است . معيا راً صلى طراحى با لابودن را ندما ن، پائين بودن سروصدا درموقع کا رفن وسا دگی درساخت میباشد .

روش طراحی براساس بنزرسی جریبا ن درصفحاتجریبان <sup>۱</sup> و تیفوریتعادل شعاً می ازنوع جریان با دوران آزاد<sup>۲</sup>میباشد. دراین مقالهابتدابـه تعا ریف موردا ستفا ده در طراحی اشا رهشده وسپس تئوری مربوطه بطوراختصا ر به بخت گذاشته شده است . روشطراخی ، نمونه نتایج محاسبات طراحی بیرای یک فن خاص و مقا یسه آن با یک فن موجودآ ورده شده است .

تتعا ربيف

دراین قسمت تعاریف برخی ازپا را مترهای مورداستفاده درتئوری ٦ ورده میشود . 1یش پا را مترها بعضا "درشکل(٢) شما یش دا ده شده آست . <sub>(</sub>۱۰ زوایای پره <sub>۴۹۹</sub>۰ و <sub>۴۹۵</sub>۰ و ایای بین بردارهای سرعت نسبـــی سیا ل وا متدا دمحورفن به ترتیب درا بتداءا نتهای پره ودرجریان متوسط. <u>۲- زاویه مقبله ، ۵ گزاویه بین بردارسرعت نسبی متوسط ووتینیز</u> 2. Free - Vortex flow 1. Quasi three - dimensional

ايرفويل (مقطع هريره هل) ۳- زاوینهٔ حملهورودی ۱۰ : زاوینهٔ برخوردسرعت نسبی بایره ۴ – را وَيَّدُّ ا تَحَرَّا فَ ، ٥ – . . را ويندُّ ا تَحَرَّا فَ سِيا لَ نَسْبَتَ بِيَا يَبْرِهِ دِرَانِتها ي یے ہ ۵ ــ ضریب چرخش ، ۔ ع : نسبت مولَّفه ۚ مما سي سرعت مطلق سيا ل به سرعت محوری سیا ل  $\epsilon = \frac{v_{\theta}}{v_{\theta}}$  $(1)$ عـ زاویه ٔ خمیدگـــی، θ : معرف خمیدگی ایرفویل است وازهندســه ٔ مسئله میتوان نشان دادکه :  $\theta = (\beta_1 - \beta_2) + (\delta - i)$  $(\tau)$ γـ زاویه ٔاستگـر، δ <sub>ـ : ن</sub>اویه بین امتدادوترایرفویل وامتداد محورفن الزهندسة مسئلهداريم:  $\xi = \beta_1 - i - \frac{\theta}{2}$  $(\tau)$ ٨- صلبيت ، من من المسبب طول وترايرفويل به فاصله وويسره متوالى  $\sigma = \frac{c}{c}$  $(Y)$ در هرشعاع دلخواه ( ودرنوک پره ، r = R )  $\lambda = \frac{v_a}{v_a}$   $\lambda = \frac{v_a}{v_b}$  $(\Delta)$ ه۱- ماکزیموضیدگیایرفویل، b: درصورتیکها پرفویل قوسی ازدایرهباشد، میتوان ازهندسه مسئلهنشان دادکه ماکزیممخمیدگی برایایرفویلی .<br>که ازیک قوس دایره تشکیل شده ، برابراست با :  $(\epsilon)$  $b = \frac{1}{2} c \tan \frac{\theta}{2}$ 

37

 $c_{\rm L}$  ,  $c_{\rm L}$  ,  $c_{\rm L}$  ,  $\frac{1}{2}$  ,  $\frac{1}{2}$  ,  $\frac{1}{2}$ 

 [\[ DOR: 20.1001.1.2251600.1368.7.1.2.0 \]](https://dorl.net/dor/20.1001.1.2251600.1368.7.1.2.0)  DOR: 20.1001.1.2251600.1368.7.1.2.0]

$$
K = \left(\begin{array}{cc} \Delta P_1 \\ \frac{1}{2} \rho V_a^2 \end{array}\right)
$$

زیرنویس& M معرفشرایط دروسط پره و AP افت فشاراست . ۱۵–ضرایب افت ، k و k و k و k و k و تیب عبارت ازضرایب<br>افت فشا ردررتور ، درپره ها ی ساکن ورودی ونیزخروجیبوده وبه صورت زیر تعریف میشوند :

 $(10)$ 

$$
k = \frac{\Delta P_1}{\frac{1}{2} \sigma v_a^2}
$$
 (11)

 $K_{th} = \frac{\Delta P_{th}}{\frac{1}{2} \rho v_a^2}$  (۱۲)<br> $K_{th} = \frac{\Delta P_{th}}{\frac{1}{2} \rho v_a^2}$  (۱۲)

٣٣

 $\Omega_{\bf g}$  )

ن پيسبر

ا طلاعات تئوریک لازم برای طراحی

٣۴

دراین بخش اطلاعات مربوط بهخواص آئرودینا میکی ایرفویلها که درطرا حی پره ها ی ساکن و متحرک فن ها موردا ستفا ده قرا رمیگیردونییز معا دلات طراحی پره هـای ساکن ومتحرک بـه اختصا رآورده میشود .همچنیـن ا طلاعات مورتيا زدرطراحي كه عمدتا "ازطريق تجربي كسب شده است، نيتز ذکر مے گر دد .

(- ايرفويل هآى مناسب براي پردهاى فن :

بطورکلی انواع مختلفی ازایرفویلیآبرای پره های فن ها مستقرد استفاده قرارگرفته است . درفن های با افزایش فشارزیا داصـــولا" از ایرفویلهای باخمیدگی دایرهای ، درفـــن های با افزایش فشارکـماز ا پرقويلها ي يک طرف تخت و در آفسين هاي با دورا ن معکوس ا رايزفويلهاي با مقطع بیغوی استفاده میشود. درقن های باراندمان اندکی کمتــراز حالات فوق . ا ازا يرفويلها ي با مخيا مت با بت ( مفجات حميده )استفاده می شود ، مزیت چنبین آیرفویلها ئی آسانی ساخت آنهاست متداولترین ا برفویلها ی موردا ستفا ده درفن ها ا برفویلها ی سری F ( اطلاح شـــده لیرفویلهای سری ^ c )، لیرفویلهای سری NACA – 65 ، لیرفویلهای با سطح یرین تخت کا برفویلیا ی بیضوی وا برفویلیا ی با صفحات خمینده مے ہا شند ۔

لَازَآ نجاكَه الِيرفويلِيهَا ي يا مفجأ تِ خميده اليشترين استِفا يه را در فن هاداً رئد . درا ينجا صرفاً "اطلاعات مربوط به چنين ايرفويلها ئينى را أَرَأَكُمْ مَى دَهِيمٌ . `مَشْخَصًا تَ سَأَيْرَا يَرْفُونِكُما رَأَ مَى تَوَانَ أَزْمَرِ إِحِينَ [٣] . ٢] بدست آورد. ایرفویلهای با مفحات خمیده دارای مزایای زیا دی هستنــد. درصورتیکهصفحات بدرستی شکل دا ده شوندونیزنحوه برخوردهوای ورودی بهپره ها مناسب باشد ، این ایرفویلها دارای را ندمان وعملکردمناسبی مَىٰنا شَيْدَ . عَلَيْتَ استَفَا ده از اين ايروفويليها ، سا دگي ساخت ونيز عملكبرد مناسب آنها سنت المشخصات آثرودينا ميكي آين ايرفويلها درهكل ( ٢ ) Tورده شده است .. درایین شکل منحنی ضریب لیفت برحسب زاویه ٔ حملیت

روشي براي طراحي ...

 $(15)$ 

برای خمیدگی ماکریم متفاوت ، عددرینولدز ۵۰×۶ وضا مت نسبــی ن ما یش داده شده است . درجوالی عددریمولدز نکرشده در فوق  $\frac{t}{\rho} = 0.02$ ودر محدوده و زوا با ی حمله ۱ ـ تا ۷<sup>۰ ـ ۱</sup> ضریب درگ پروفیلاین ایرفویلها درحدود ۵/۰۰۵ ± ۰/۰۲ م.میبا شد . T زما پشا ت نشا ن میدهددر مخــــدوده . د 3.0 × 10<sup>5</sup> < Re < 1.7 × 10<sup>7</sup> مرا یب لیفت و درگ تغییرچندا نی باعدد  $10^5$  < Re < 1.7 ×  $10^7$ رینولدر نمیکند. علاوهبرضریب درگ پروفیل ایرفویل ، افت درائیبر جریا ن نا نویه را میتوا ن درقا لب ضریب درگ نا نویه بیا ن کرد . ایستن ضريب رامي توان بارابطه ب

 $C_{\text{ref}} = a C_L^2$ 

تخمین زدکهدرآن ضریب a بین ۰/۰۲ تا ۰/۰۴ تغییرمیکند ودرRe های بالاحتى تا ١٥/٥ كاھش مىيابد. ٢۔ کسکید پارہ ھا

نتایج دادهشده درفوق برای یک ایرفویل مجزاصادق است . در حالت کلی پرههای بریکدیگرا ترگذاشتهوا ترتداخل با یددرنظرگرفتیه  $\mathsf{C}_{\mathbf{L}}/\mathsf{C}_{\mathbf{L},i}$  . شود . شكل (۴) نسبت مريب ليفت مجزا ، شكل (۴) شكل (۴) شب را برحسب صلبیت وزا ویه استگرنشا ن میدهد [۴] . . همچنین به علت طول محدودپره ها ویکسا ن نبودن مقطعپره ها درطول ، اثرات دربعدسوم ( در طول پرهها ) رابایددرنظرگرفت . روش بکارگرفته دراین موردبــــر مبنای کارگلاورت [۵] ،مہباشد، کهبراساس آن ، جریان درجالت تعادل شعاً می وبا دورا ن آزاددرنظرگرفته میشودوپره ها برهمین اساس طراحتی مے گر دند .

صلبیت پرهها به عوا مل متعددی بستگی دارد . روابط تجربـــی متعددی برای محاسبه صلبیت پیشنها دشده است که از آن جمله در مراجستم [۶ ، ۷ ، ۲] آوردهشده است . رابطه ای که توسط زوایفل پیشنها دشده ، بەشرح ذیل میباشد y.

 $\frac{\cos^2 \beta_2}{\sqrt{1655}}$  (tan  $\beta_1$  - tan  $\beta_2$ ) = 0.4  $(15)$ 

جهت محا سبه ٔ صلبیت بهینه در نن های بدون پره های ساکنورو ودی ونیزبرای فن های بدون پرهساکن خروجی بهترتیب میتوان آزاشکسال (۵) و (۶) استفاده نمود. توجهکنیدکه ضریب چرخش ورودی درفن هسای بیون پره های ساکن ورودی( ج ع)ونیزمریب چرخش خروجی درفن هـــــای بدون پرههای ساکن خروجی ( ٍعَ ) برابرمفراست . حدودبالائی مقادیـر  $\varepsilon_{_{\mathbf{S}}}=1.0$  فریب چرخش درورود وخروج ازرتوربه ترتیب $\varepsilon_{_{\mathbf{D}}}=1.4$  و 1.0  $\varepsilon_{_{\mathbf{S}}}$ توصيه شده است . لازمبه توضيح است كه حدبا لائى درريشهپره متحرك اعما ل مے شو د .

۳ـ معا دلات طراحی رتور

دراين قسمت معا دلات لازم براى طراحى برهها وروش بدستآوردن آنها مختصرا "ارائه میشود . برای بدستآوردن معادلات ، یک حجم معیار دیفرانسیلی مطابق شکل (۱) درنظرمیگیریم. این حجم معیار دارای ارتغاع dr درامتدادشعاع بودهوعرضآن برابرفاصله دوپرهمتوالي ، s ، است که توسط دوخط جریان محصور میشود. با فرض اینکهجریان از نوع دوران آزادبوده ومولفه ْشعاعى نداشتهباشد، معادلات ممنتـم را براى حجممعيا رمذكوردرا متدا دمحلورفن ونيزا متدادجهت دوران محور نوشته ، ساده میکنیم . پس ازسادهکردن ضریب افزایش فشا راستاتیک تثوری بدست می آید [۴ ]:

 $K_{th} = \frac{2}{\lambda}$  (  $\epsilon + \epsilon$  )  $(10)$ همچنین ضرا یب لیفت ودرگ جا صل ا زسا ده کردن مما دلات ممنتــم پس از حذف عبا رات کوچک عبا رتنداز:

 $(15)$  $C_D = \frac{1}{\sigma} k_R \cos^3 \beta_m$ و  $C_{\text{L}} = \frac{2}{g} ( \varepsilon_{\text{s}} + \varepsilon_{\text{p}} ) \cos \beta_{\text{m}} - \cot \beta_{\text{m}}$  $(1Y)$ 

که درآن <sub>B m</sub> زاویه ٔ بین سرعت متوسط جریان ، v<sub>m</sub> وامتدا دمحورفـــن

 $\bar{\mathcal{A}}$ 

 $C_{\text{DS}} = \frac{1}{\sigma} k_{\text{s}} \cos^3 \beta_{\text{ms}}$  $C_{\text{DP}} = \frac{1}{\sigma} k \cos^3 \beta$  $\left(\mathbf{r}\mathbf{r}\right)$ 

2. Straightener 1. Prerotor;

[DOR: 20.1001.1.2251600.1368.7.1.2.0]  [\[ DOR: 20.1001.1.2251600.1368.7.1.2.0 \]](https://dorl.net/dor/20.1001.1.2251600.1368.7.1.2.0) 

## المستق**لال المتقلال**

بالستفاده ازرابطه كارتر [9] ، زاويه انحراف سيال بصورت زير تعیین میشود:  $\delta = \frac{m \theta}{\sqrt{\sigma}}$  $(\tau \tau)$ ازطرفي بالعمال رابطه فوق دررابطه (٢) ، داريم:

$$
\theta = \frac{\beta_1 - \beta_2 - i}{1 - \frac{m}{\sqrt{\sigma}}}
$$
 (10)

که درآن m مقدارثابتی است . دربهترین حالت ، برای پرههای ساکن  $m = 0.19$  بعدازرتور 26.26 =  $m = 0.26$  وبراي پره هلي ساكن قبل ازرتور ، و $m = 0.19$ پیشنها دشده است . و مقدار i نیزبر ابر صفر درنظرگرفته میشود .لذا :

$$
\theta_{\rm s} = \frac{\beta_1}{1 - \frac{0.26}{\sqrt{\sigma}}}
$$
, 
$$
\theta_{\rm p} = \frac{\beta_2}{1 - \frac{0.19}{\sqrt{\sigma}}}
$$
 (17)

همچنین ازرابطه (۳)، زاوید استگربرای پرههای ساکن بهشرح ذیبال است :  $\theta$ 

$$
\xi = \beta_1 - \frac{\sigma}{2} \qquad \qquad \xi = \frac{\sigma}{2} \qquad \qquad (YY)
$$

شکل (۷) منحنی تغییرات صلبیت برحسب ضریب چرخش را بسیرای پره های ساکن نمایش میدهد . پس ازسا ده کردن معادله ممنتم ، ضریب ا فت پره های ساکن بصورت زیر درمیآید :

$$
\frac{k_{s}}{K_{th}} \frac{C_{L}}{C_{D}} = \frac{\lambda}{\cos \beta_{ms}} \frac{\epsilon_{s}}{\epsilon_{s} + \epsilon_{p}} , \frac{k_{p}}{K_{th}} \frac{C_{L}}{C_{D}} = \frac{\lambda}{\cos \beta_{mp}} \frac{\epsilon_{p}}{\epsilon_{s} + \epsilon_{p}} (\tau \lambda)
$$
  
\n
$$
\vdots
$$
  
\n
$$
\frac{k_{s}}{K_{th}} = \left[ \frac{\Lambda}{X} \left( 0.032 + 0.01 \right) \epsilon_{s} \right] \frac{\epsilon_{s}}{\epsilon_{s} + \epsilon_{p}} \frac{\epsilon_{s}}{\epsilon_{s} + \epsilon_{p}} \frac{\epsilon_{s}}{\epsilon_{s} + \epsilon_{p}} \frac{\epsilon_{p}}{\epsilon_{s} + \epsilon_{p}} (\tau \lambda)
$$
  
\n
$$
\frac{k_{s}}{K_{th}} = \left[ \frac{\Lambda}{X} \left( 0.032 + 0.01 \right) \epsilon_{s} \right] \frac{\epsilon_{s}}{\epsilon_{s} + \epsilon_{p}} \frac{\epsilon_{s}}{\epsilon_{s} + \epsilon_{p}} \frac{\Gamma}{\epsilon_{s} + \epsilon_{p}} (\tau \lambda)
$$

روشي براي طراحي ...

 $\frac{\kappa_p}{\kappa_{p}} = \left[\frac{\Lambda}{X}\right] (0.025+0.024 \varepsilon_p) \frac{\varepsilon_p}{\varepsilon_r + \varepsilon_p}$  $(Y_0)$ 

ضریب درگ پر ه ها ی ساکن بیمدا زرتبور در 2 $\rm _{R_6}$  × 2  $\rm _s$  و در طبیبتهای بالا، حدود 0.016=C میباشد . برای اعدا درینولدز بالاترتاً حدود 0.015×6 ، ضریب درگ % 20 تا 25% کا هش مییابد. ضریب درگ ثانویه این نوع  $_{\rm C}_{\rm DSE} = 0.018$ پرههای ساکن C<sub>DSfs</sub>=0.018C بدست میآید. در موردپرههای ساکن  $0.02 \leq C_{\text{DDD}} \leq 0.04$ ,  $40\degree < \rho_{_{\text{2}}}\leq 65\degree$ و  $\text{Re}_{\text{2}}\leq 65\degree$ , Re  $\text{Re}_{\text{2}}\leq 2\times 10^5$ میباشدودراعدادرینولدز تاحدود  $\rm_{x10}^5$  ضریب درگ 20% تا25% هش میبابد. ضریب درگ ثانویه برای این نوع پرههاازرابطــــــــهء یکروی میکند . با یکتوجه داشت که بر آی ایبرفویلهای  $\rm \, \, C_{\rm Dsf} \, = \, 0.015 C_1^{-2}$ ساختهشده ازصفحات خمیده باضخا مت ثابت ، بهعلت افزایش افت دراثر جدائی درلیه جلوئی ایرفویل، ضرائب درگ ۱/۵ برابرمیشود.

علاوه برافت فشاردرطول پژهها ، درنواحی ورودی وحروجی فسن افت فشارایجادمیشود. باطراحی مناسب این نواحی میتوان ازایجاد جدائی جلوگیری نمود وازمیران افت فشارکاست . درشکل (۱)، زائده دماغه جلوئی ، یک جسم با تقارن محوری است که دربهترین حالت نسبت قطربه طول آن ۷۵/۰ توصیه میشود. الیته در صورت محدودیت درفضیای اشغال شده توسط زاقده ، این مقداررا میتوان تغییرداد . ابعا درائده مغروط ناقص انتهاى وتورنيزبا يستى به دقت انتخاب شود ، جيندول صفحه بعدزا ويمع راس مجروط رايرحسب نسبت شعاع توك پروهابو ريشت **آبها، <sub>م</sub>قریر بشان میدهد** و ایرانی تعمیم موسیقی که است. در این

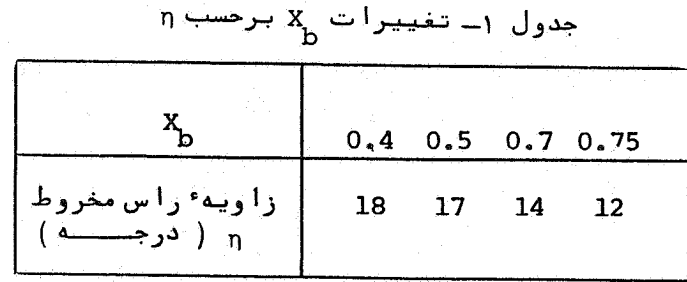

مریب افت داهی ازداحیه انتهای رتور ،  $\kappa_{\rm D}$  ، با مشخصات فــــــوق را . مهتوان بطورتجربی تعیین نمود . مقدارپیشنهادشده برابر 1 ـ 5- × ۳ ـ مهبا شد ٥- را ندما ن كل وقدرت فن

 $\sim$  1.1  $\sim$ 

باتوجهبه تعريف، رائدمان كل فن ازرابطه زيربدستميآيد.

$$
\eta_{T} = \frac{K_{th} - K_{R} - K_{S} - K_{D}}{K_{th}}
$$
\n
$$
= \frac{K_{th} - K_{R} - K_{S} - K_{D}}{K_{th}}
$$
\n
$$
= \frac{1}{2} \rho v_{a}^{2} K_{th} \eta \rho Q = \frac{1}{2} \rho v_{a}^{2} K_{th} (\frac{2 \pi N}{60}) \Lambda (1 - X_{b})^{2}
$$
\n
$$
= \frac{1}{2} \rho v_{a}^{2} K_{th} \eta \rho Q = \frac{1}{2} \rho v_{a}^{2} K_{th} (\frac{2 \pi N}{60}) \Lambda (1 - X_{b})^{2}
$$
\n
$$
= \frac{1}{2} \rho v_{a}^{2} K_{th} \eta \rho Q = \frac{1}{2} \rho v_{a}^{2} K_{th} (\frac{2 \pi N}{60}) \Lambda (1 - X_{b})^{2}
$$
\n
$$
= \frac{1}{2} \rho v_{a}^{2} K_{th} \eta \rho Q = \frac{1}{2} \rho v_{a}^{2} K_{th} (\eta)
$$
\n
$$
= \frac{1}{2} \rho v_{a}^{2} K_{th} (\eta)
$$
\n
$$
= \frac{1}{2} \rho v_{a}^{2} K_{th} \eta \rho Q = \frac{1}{2} \rho v_{a}^{2} K_{th} (\eta)
$$
\n
$$
= \frac{1}{2} \rho v_{a}^{2} K_{th} \eta \rho Q = \frac{1}{2} \rho v_{a}^{2} K_{th} (\eta)
$$
\n
$$
= \frac{1}{2} \rho v_{a}^{2} K_{th} (\eta)
$$
\n
$$
= \frac{1}{2} \rho v_{a}^{2} K_{th} (\eta)
$$
\n
$$
= \frac{1}{2} \rho v_{a}^{2} K_{th} (\eta)
$$
\n
$$
= \frac{1}{2} \rho v_{a}^{2} K_{th} (\eta)
$$
\n
$$
= \frac{1}{2} \rho v_{a}^{2} K_{th} (\eta)
$$
\n
$$
= \frac{1}{2} \rho v_{a}^{2} K_{th} (\eta)
$$
\n
$$
= \frac{1}{2} \rho v_{a}^{2} K_{th} (\eta)
$$
\n
$$
= \frac
$$

فوق برحسب A ،مقدار A بهينه براي راندمان ماكريم بدست ميآيد:

DOR: 20.1001.1.2251600.1368.7.1.2.0]

روشی برای طراحی ...

 $(\tau \tau)$ 

 $\Lambda_{\text{opt}} = \sqrt{\frac{c_2}{c_2}}$ 

41

 $\frac{L}{D}$ =34 منحنى شكل (٨) ، بعنوان مثال براى مقاديرخاص 51.0  $\varepsilon$  و54= $\frac{L}{D}$  ، رابرحسب  $\kappa_{\rm p}$  و  $\kappa_{\rm p}$  نشان میدهد . همچنین شکل (۹) منحنــــّــی  $\kappa_{\rm p}$  $\overline{X}_{\text{b}}$  سرعت مناسب سیال درورود را در  $\overline{X}_{\text{opt}}$  ، برای  $\overline{X}_{\text{b}}$  و  $\overline{X}_{\text{b}}$  های مختلف نمایش میدهد. این منحنی برای سرعت نوک پره R  $_{\rm sec}$  =100 m/ $_{\rm sec}$  رسم شده است ، سرعت نبوک پیره ها با تنوجه بنه خیبروی گریبز از مرکز او تنز اکسینم ناپذیری جریان محدودبــوده و مقدار m/<sub>sec</sub> 100 برای طراحی توصیه مۍ شو د .

روش طراً حی

حدا قل اطلاعات موردنيا ز براى طراحى فنءبارتازمقاديرافزايش فشا رودبی هوا میباشد. همچنین برای طراحی فن لازم است برخــــے پا را متر ها بطریق مناسب انتخاب گردند بطوریکه .محدودیتها ی مسورد نظرطراح تا مین گردد. بعنوان مثال نسبت ریشه بهنوک پرههــــا ، درحدود 0.4 وبراى 0.2 × 0.2 درجدود 0.4 × 0.4 × 0.2 در  $\Lambda = 0.2$  در  $\frac{r_b}{R} = \frac{r_b}{R}$ محدودیتهای طراح تعیین میگردد. ازجمله پارامترهای انتخابی دیگر  $\mathbb{R}$ درفن ها ، سرعت نوک پره ها ست که معمولاً"  $\mathbb{R}^{\infty}_{\mathbf{C}} = 1$  انتخـــاب میشود. بالاخره در فن های با پرههای ساکن قبل ازرتور، درریشــــه  $\epsilon = 1.4$  پره ها  $\epsilon = 1.4$  ، درفن های با پره های ساکن بعدا زرتور ، درریشــــه  $\epsilon_{\rm s} = 1.0$  پره ها  $\epsilon_{\rm s} = 1.0$  انتخاب میگردد

باداشتن اطلاعات موردنيا زطراحى ونيزيا رامترهاى انتخابنى که دربالا آوردهشد، مراحل طراحی را میتوان بهشرح ذیل دنبال کرد:  $\alpha$  (۸) استفاده از منحنیشکل (۸) ، استفاده از منحنیشکل (۸) ، (۳) ، (۳) ، (۳)  $\Delta$  $\frac{L}{D}$  بدست می آید. این منحنی برای 5.0 =  $\varepsilon$  و 34 =  $\frac{L}{D}$  صادق

است . برای سایرحالات میتوان ازمنحنی های مشابه در [۴] ویسا ازروش ازائه شده دراین مقاله (رابطه ۳۴) استفاده کرد. ٢- تعيين قطر فن : ازمنحنى شكل (٩) سرعت متوسط ورودى سيال قبل  $Q = \frac{\pi}{4} D^2 v_i$   $v_i = \frac{\pi}{4} D^2 v_i$  اردا بطه قطرنوک پره ها محاسبه آمیشود. محدوده ای ازاین قطرها برحســــب میلیمترعبارتنداز: ۲۱۵ ، ۴۰۰ ، ۵۰۰ ، ۴۳۰ ، ۸۰۰ ، م۱۰۰ ، ۱۰۰۰ ١٢٥٥ ، ١۶٥٥ و ٢٥٥٥ . لذا قطرمحاسبه شدهباتوجه بهنزديكترين قطراستا نداردتصحيح مىشود. . محاسبه میشود  $Q = v_a \pi (R^2 - r_b^2)$ ب تعیین دورفن ، N : باتوجه به اینکه  $\mathbb{R} \mathbb{C} = 100 \mathbb{R}$  انتخاب $\mathbb{R}$ شد و 2mN/60  $\Omega = 1$  است ، دورفن محاسبه میشود. این دور بـــر اساس دورهای الکتروموتورهای - Ac بایدتصحیح شـــ ود<br>۵ـ بدستآوردن راندمان بهبـنه : بالنتخاب 34 = <u>تل</u> (بــرای<br>صفحات خمیده ، ویا هرمقدار دیگربستهبهنوع ایرفـــویل <sub>)</sub>ودشتن  $\Lambda$ و x دروسط پره ها ونیزانتخاب $\Gamma = 1$  درریشهپره ها ، از روابط  $K_S = K_S - K_R$  (۲۹) و (۲۹) ضرایب  $K_S = K_S - K_R$  و (۲۹) ضرایب  $K_S = K_S - K_R$  و (۲۹) شرایب  $K_{\text{th}} - K_{\text{th}}$  (۲۹) شرایب  $K_{\text{th}}$  (۲۹) شرایب  $K_{\text{th}}$  (۲۹) شرایب است میآیدولندا راندمان ازرابطه (۳۱) محاسبه میشود. پس ازمشخص شدن مقاطع  $\frac{C_{\text{L}}}{C_{\text{L}}}$ پره ها وتعیین مقدا ردقیق تر مسل $\frac{C_{\text{L}}}{C_{\text{L}}}$ وسا یر پا را متر های فوق،می توان را ندمان را بطوردقیق تری بدست آورد . عـ محاسبه  $\kappa_{\rm th}$  : باتوجهیه معلوم بودن افزایش فشار ، افزایش فشار  $K_{\text{th}}$   $K_{\text{th}}$  (11)  $\text{MeV}$  وازرابطه وازرابطه  $\text{Me}_{\text{th}}$  بدست مے آ یـد .

 $\mathsf{p}$  - اصلاح مقادیر  $\mathsf{n}$  ،  $\mathsf{n}$  و  $\mathsf{R}_{\mathsf{th}}$  : یا توجه به انتخاب قطراستانندارد و دور مناسب برای الکتروموتور، این پارامترها مجددا" محاسبــه مے شونندار

DOR: 20.1001.1.2251600.1368.7.1.2.0]

روشی برای طراحی ... هما ع هاى مختلف به ترتيب بالسقا ده آزروا بط (۵) ( ( ۱) ( ( ۱) )  $(19)$  e  $(19)$ ۹ــ تعیین صلبیت ، ن - تصلبیت بالسنفاده ازمنحنی شکل (۶) یــا شکل (۷) ویا رابطه (۱۴) برای رتور، بدست میآید. ه ۱ــ محاسبه ٔ ضریب لیفت رتور : با داشتن σ و C ، C و C محاسبه مهشود.  $+$  (۱ – محاسبه  $\frac{nc}{R}$  بالسنفاده ازرابطه \* π σχ = 2 π σχ = 1) اب رسم  $\frac{\pi c}{\pi}$  برحسب x و بررسی توزیع طول وترمقطع پرههای رتسور برحسب شعاعواصلاح احتمنالى منحنى بهنحوى كهتوزيع مناسب و هموا ريا شند. <sub>T۳</sub> انتخاب توزیع خطی برای b/c ، بطوریکه باافزایش شعاع b/c، کا هش یا بد . محدوده ً b/c درطول پره را طوری انتخاب میکنیمک <sub>c,</sub> مما سبهشده درمحدودهجدائی (۹) واقع نشود. برای این کار یک فرآیندسعی و خطالازم آست به آین ترتیبکه ابتدا b/c را در طول پره در یک محدودهٔ مناسب مثلاً" بین ۰/۰۴ تا ۵/۰۸ انتخاب میکنیم. سپس از رابطه ٔ (۶)، ۵ و ازرابطه ٔ (۳) ، غ رامحاسبـه میکنیم. ازمنحنی شکل (۴)، C<sub>L</sub>/C<sub>li</sub> محاسبه م<sub>ی</sub>شودوبالا*خـــره*از منحنی شکل (۳)، زاویه َ ۵ بدست میآید. درصورتیکه ۵ درناحیه ٔ جدائی باشد، محدوده b/c راتغییرمیدهیم. تالین اشکال برطرف گر دد . ۱۴ــ مجاسیه تعداد پرههای رتور : عوامل متعددی منجملهصلییسست ،

تغییرسطوح لیفت دهنده ، نیروی تراست وتنش ایجادشده درطنول پره ها به تعداد پره ها بستگی دارند . ازطرفی را بطه ٔ مشخصی بسرای تعدا دا پرهها وجودندا رادا، معمولاً حداقل تعدا دا پرهها را چها رتا در نظر میگیرند وتعداد پرهها راطوری آنتخاب میکنندکهنسبت طول به پهنای پرهها درحدود دو گردد.

۱۵– به روش مشا بنهی پره های ساکن طراحی میشوند ۱۰ به این ترتیب کسته

ابتدابا داشتن مقادير <sub>\_ع</sub> و ع ازقسفت طراحی رفور ، صلبيت را بالستفاده لرشكل (٧) بندست مى أورند . سپس بالستفاده لرزولط (٢١) و (٢٥) تا (٢٧) ، مقاديرزاويم متوسط جزيان، زاوينــه چرخش زا ويه انحراف وزا ويه استگردرشعا عما ى مختلف محاسبـــه میشود. زوایای <sub>B</sub> و B رانیزمیتوان ازرایطه (۱۸) بدست <sub>18 ور</sub>د . بالأخره ضريب ليفت ونسبت b/c به ترتيب ازروا بط (٢٢) و (۶) محاسبه میشود. تعدا دیرههای ساکن را نیزا زروشی مشابه با روش مجاسبهپره هسای متحرک بدست میآورند. البته به علت وجودجریا نهای غیر دائینیم پریودیک در ارتور ، تعدا د پرههای ساکن را معمولا" امضرب صحیحی ا رتعدا دپره های متجرک ا بتخاب نم کنند . ۱۶– برای مطالعتهعملکردفن دردبیهای مختلف قدمهای زیتربرداشتنه مے شود :  $\lambda$  ا نتخاب دبی ومحاسبه سرعت محوری ،  ${\rm v}_{\rm a}$  ، ضریب دبی،  $\lambda$  وضریب دبی درنوک پرهها ۸-۰ ـ محاسبه ٔ زاویه <sub>و β</sub> جدیدازرابطه ٔ (۱۹) وزاویه ٔ برخوردموضعی . زاويه ٔ برخوردموضعي به زنور ، i ، برابراست با تفاضل 8 جديد

 $f$ 

روشی برای طراحی ...

ـ محاسبه قدرت بالستفاده ازرابطه (۳۲) .

لازم به تذکر است که پس از معاسیه ٔ  $c_{\rm L_4}^{-1}$  با ید چک شوددرجریسان روی پرههاجدائی ایجادنشود. لذاخدباللگی دبی بهاین صورت تعییـن میگردد ، حدپائینی دبی جریا ن نیزبا بدطوری با شدکه افزایش فشا ر در فن لااقل معادل فشاردينا ميک سيال درورود يعني  $\frac{1}{2}$  ρ  $\frac{1}{2}$  باشد.

نمونهنتایج طراحی

روش ارائه شده برای یک فن محوری که دارای پره های ساکسن بعدازرتورولی فاقدپرههای ساکن قبل ازرتوراست ، اعمال شده است ، دراینجانتایج محاسباتارائه میگردد [۱۰] . مشخصاتفن درنقطـهٔ طرح كدبه عنوان اطلاعات ورودى مورداستفا ده قراركرفته است،عبارتند از : هدفن Ap = 2000 pa ،دبی هوا Q= 36m<sup>3</sup>/sec -ي ، دورمحــــور ر نسبت شعاع از بشه المدوك پر مادوك و السبت شعاع از م $\rm N = 1490$  r.p.m. به توضیح است که این اطلاعات مربوط به یک فن محوری ساخت کا رحا نسه ً زیمنس آلمان غربی با مدل 120 - 2co5 میباشد. نتایج حاصیـــل از طراحي ، أعم أزابعا دكلي ومنحنى هاى عملكردفن بناابعا دكلنني و منحنی های علملکردتجـربی فن ساخت زیمنس مقایسهگردیده استوبدین ترتیب دراین قست روش ارائه شده آمورد آزمایش قرا رگرفته است .

جدول (٢) نتأيج محاسبات مربوط بهطراحي رتورفن رانشيان میدهد. دراین جدول زوایای پرهها ، زاویهاستگر ، ضریب لیفت ، طول وتروصلییت برحسب شعاع ارائه شدهاست . جدول (۳) نتایج مشابهتی برای پرهساکن بعدازرتورراتمایش میدهد. جدول (۴) ، معاسبـــات عملکرد خارج ازنقطه طرح فن رانشان می دهد. دراین جدول نحنیهای فن ازقبیل اراندمان،هد ، زوایای برخوردسیال ، ضرایب لیفت ودرگ وغیره رابرحسب دبی نشان میدهد. دبی های بکاررفته دراین جدولتا حدود ۳۰ درصددبی نقطه طرح تغییرکرده است . شکل (۱۰) ، منحنبی تغييرات هد برحسب ادبى فن طراحى شده اوفن زيمنس رانمايش مىدهد.

 $Y\Delta$ 

شکل (١١) ، شکل هندسی پرههای متحرک وساکن فن طراحی شده رانشان می دهد. دراین شکل ، طول مقطع پردههای ساکن ازهرطرف به انسدازه 0.1c افزوده شده است . علت این آمر کاهش راویه انجراف ویکنواخت نیلودن سرعت درا متدا د ۱ نتهای پرههای ساکن است . از مقایسه نتایج بیستآمده کهدرمجدوده ٔ دبی ه۳۵ دبی نقطه طرح ، نتایج رونسد مشا بنهی را دا شته ویسیا رینهم بزدیک میبا شند . بطوریکه بدرصدا ختلاف در را ندمان وهدفن طراحي شده بافن زيمنس حداكثرحدود دهدرصدمىباشد.

## نتیجهگیری

دراین مقاله بالستفاده ازروشبررسی جریان در" صفحــات جریان " وفرض جریان با دوران آزاد درهرمقطع ، معادلات جریانساده شده اودرتها يت روا بطاسا ده اِی که اعملکرد کلی توربوماشين را براساس خصوصیاتآثرودینا میکی وهندسی پره ها میدهند، بدستآمده استیست. على رغما ينكه روش ساده بوده وجزئياتكا ملا"پيچيده ٔ جريان بيننن پره ها را موردبررسی قرارنداده وعمدتا " جریا ن رابصورت یک بعدی در نظرمیگیرد ، نتایج حاصل چشمگیربوده ومیتواندباتقریببالائیی در طراحی کلی فن ها مورداستفا دهقرارگیرد.

باتوجهبهنتايج حاصل ازاعمال روش براي طراحي يک فنموجود ملاحظه مىشودكه نتايج حاصل روندمعقولى رآداشته وبأنتايج تجربيني حاصل ازآزمايش روى فن موجود مطابقت قابل قبولي دارد. البت در نقاط، نسبتاً " دورازنقطه طرح ، اختلاف بين نتايج طراحى ونتايج آزما یش زیا دترمیشود ، علت اصلی آن صادق نبودن فرض جریا ن بادوران آزاددرخارج ازنتقطه طرح فن مىلاشد. لذا هرچه ازنقطه طــرح دور میشویم ، اختلاف زیا دتر می شود . البته در محدوده ٔ معقولی خارجازدبی درنقطه طرح، أختلافها درجدخطاى مهندسى بوده ومثلا درمثال ارائبه شده دیدیمکه در ۴۵۰۰ ± دبی طرح حداکثراختلاف در ایدمان وهدفینین ده درصد می با شید .

.<br>روشي برای طراحي ...

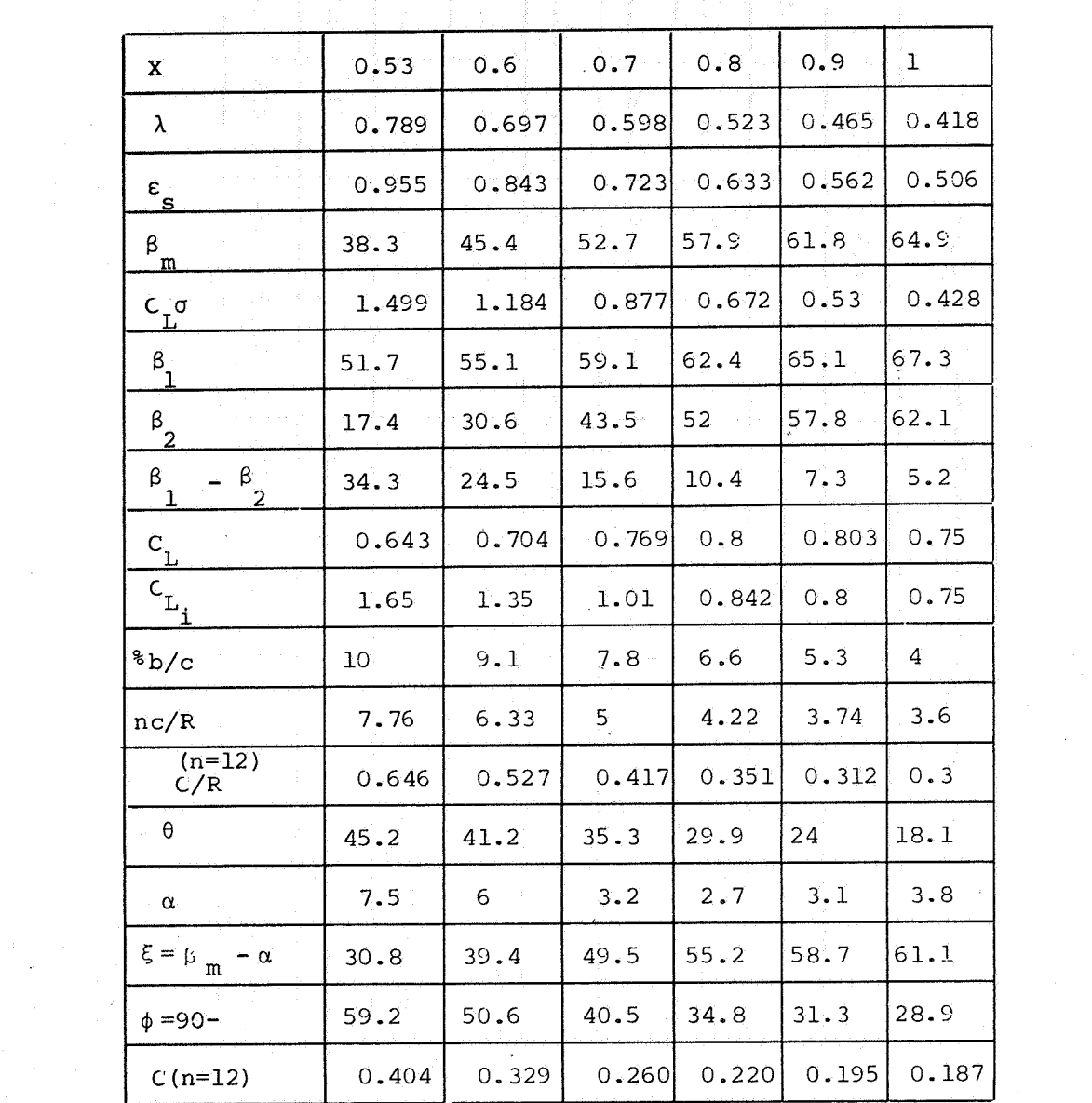

ال المسلم المسلم المسلم المسلم المسلم المسلم المسلم المسلم المسلم المسلم المسلم المسلم المسلم المسلم المسلم ال<br>المسلم المسلم المسلم المسلم المسلم المسلم المسلم المسلم المسلم المسلم المسلم المسلم المسلم المسلم المسلم المسل

۴Y

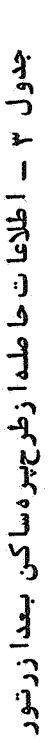

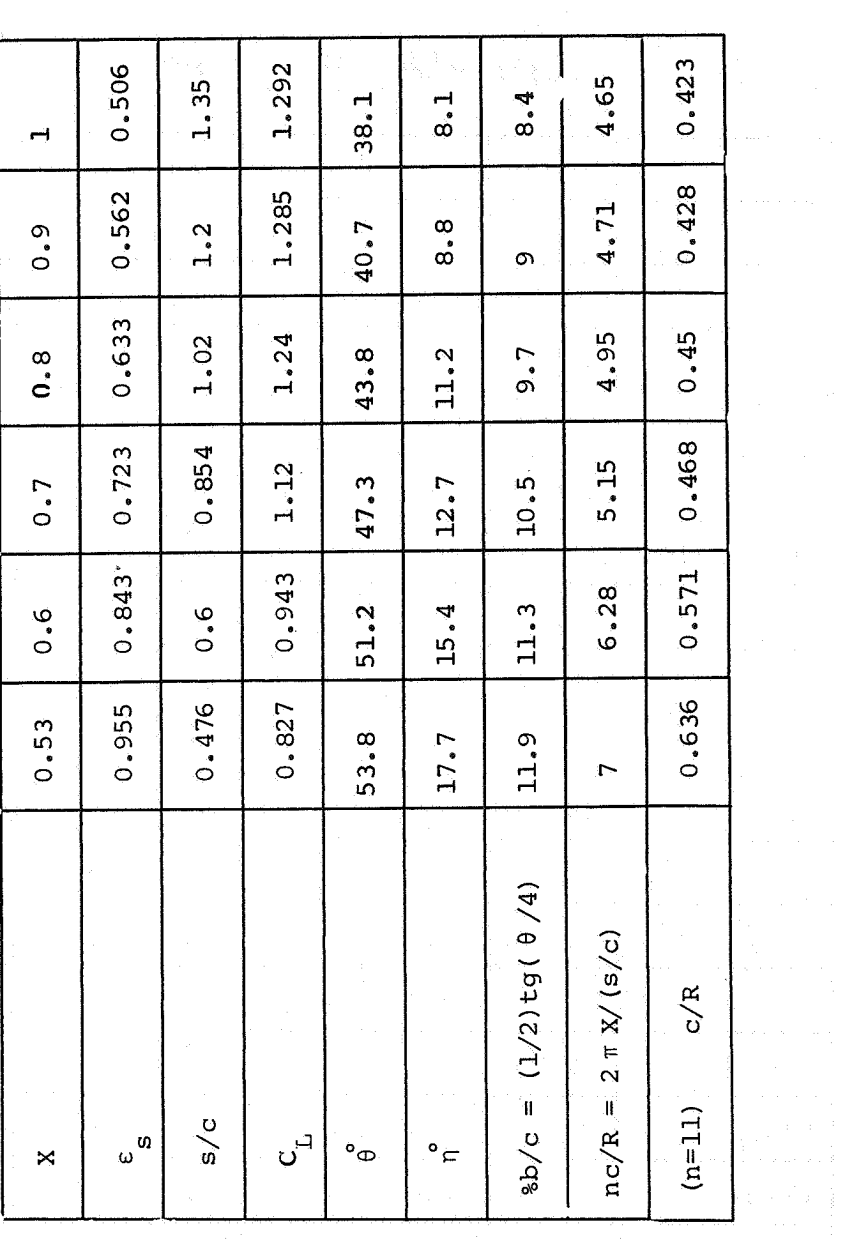

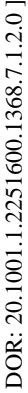

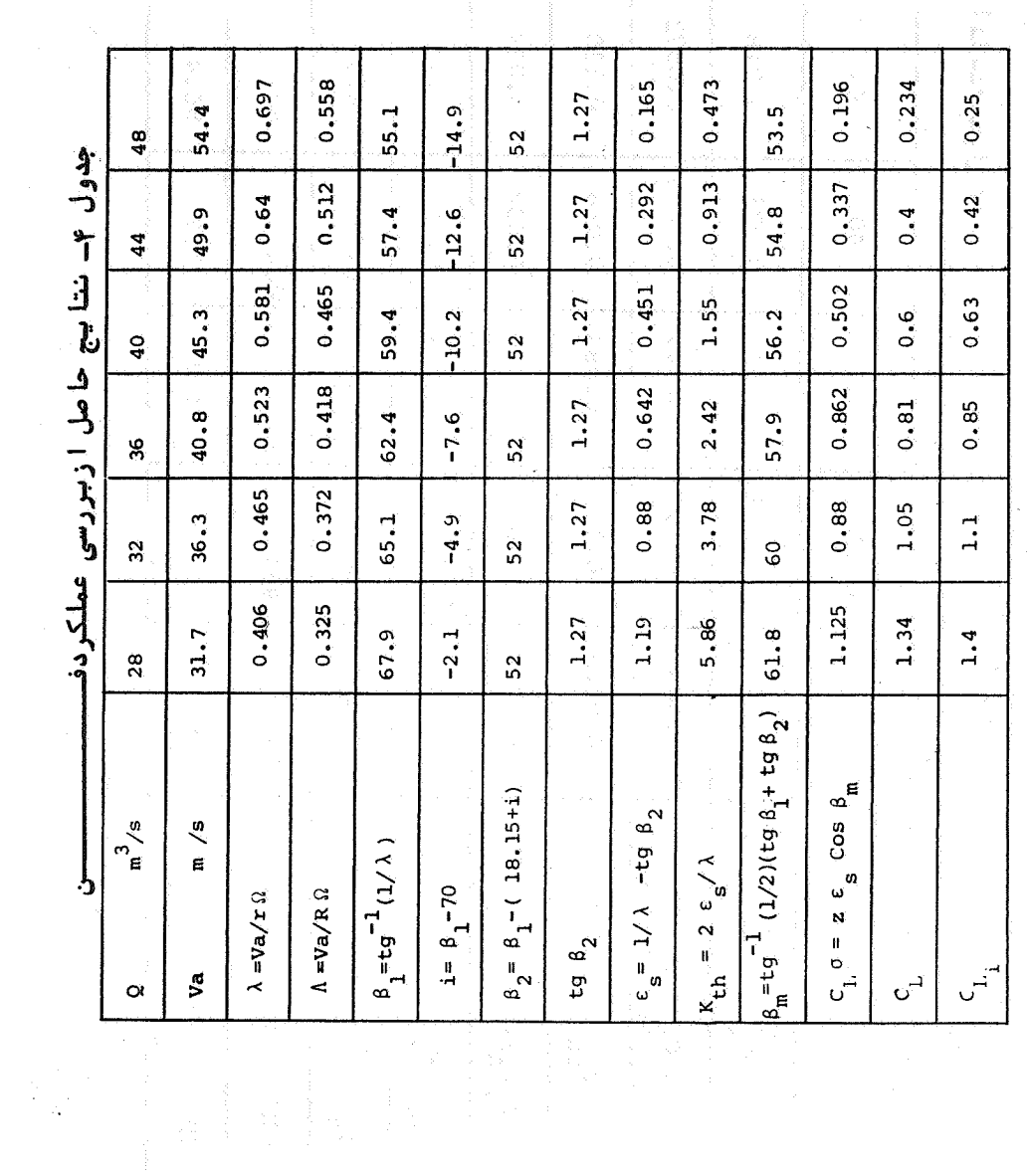

Fq

.<br>دوشي براي طراحي ...

 $\label{eq:2} \frac{\partial \mathcal{L}_{\text{max}}}{\partial \mathcal{L}_{\text{max}}}\leq \frac{1}{\sqrt{2}}\sum_{i=1}^{N} \frac{1}{\sqrt{2}}\sum_{i=1}^{N} \frac{1}{\sqrt{2}}\sum_{i=1}^{N} \frac{1}{\sqrt{2}}\sum_{i=1}^{N} \frac{1}{\sqrt{2}}\sum_{i=1}^{N} \frac{1}{\sqrt{2}}\sum_{i=1}^{N} \frac{1}{\sqrt{2}}\sum_{i=1}^{N} \frac{1}{\sqrt{2}}\sum_{i=1}^{N} \frac{1}{\sqrt{2}}\sum_{i=1}^{N} \$ 

المتقلال

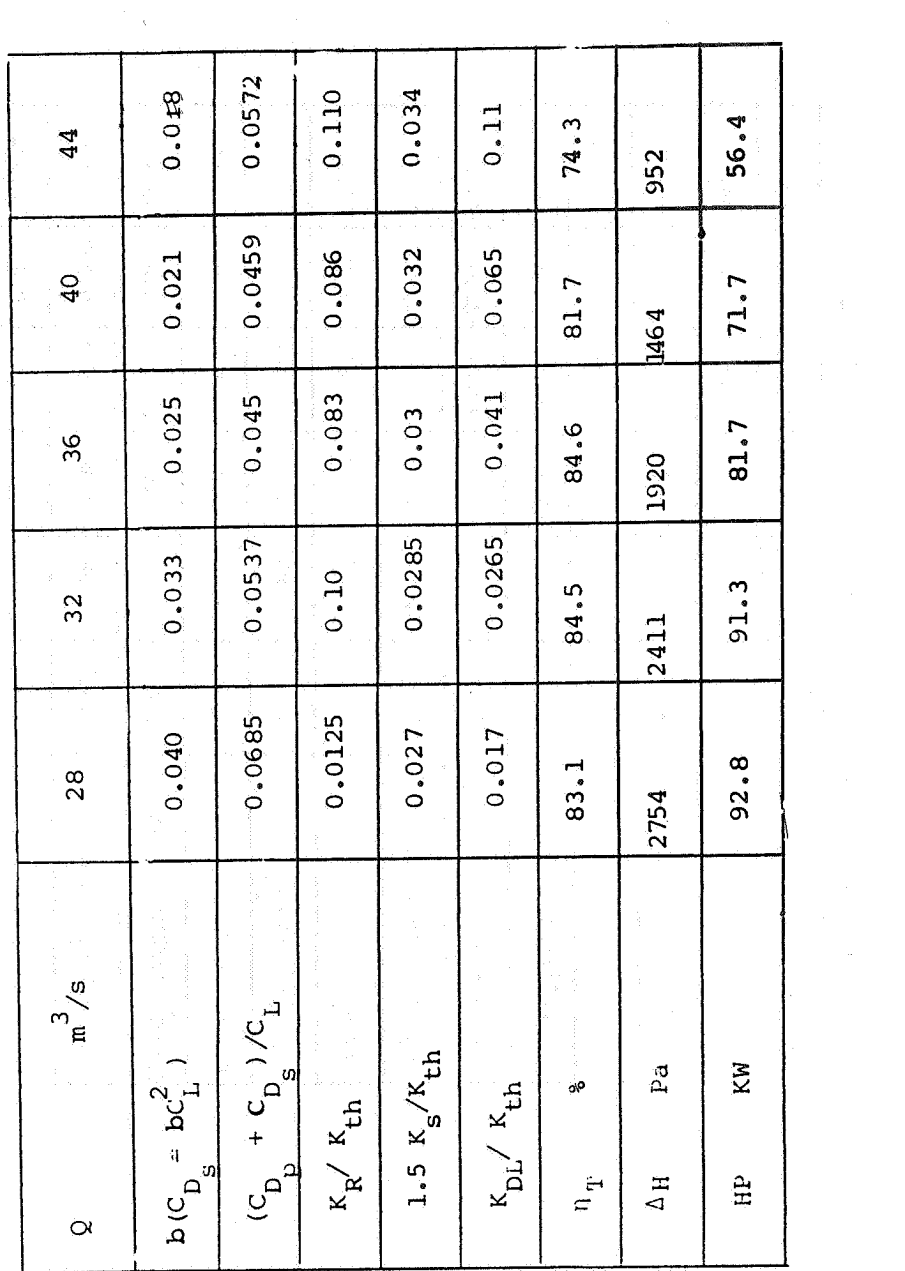

۵۰

[DOR: 20.1001.1.2251600.1368.7.1.2.0]  [\[ DOR: 20.1001.1.2251600.1368.7.1.2.0 \]](https://dorl.net/dor/20.1001.1.2251600.1368.7.1.2.0) 

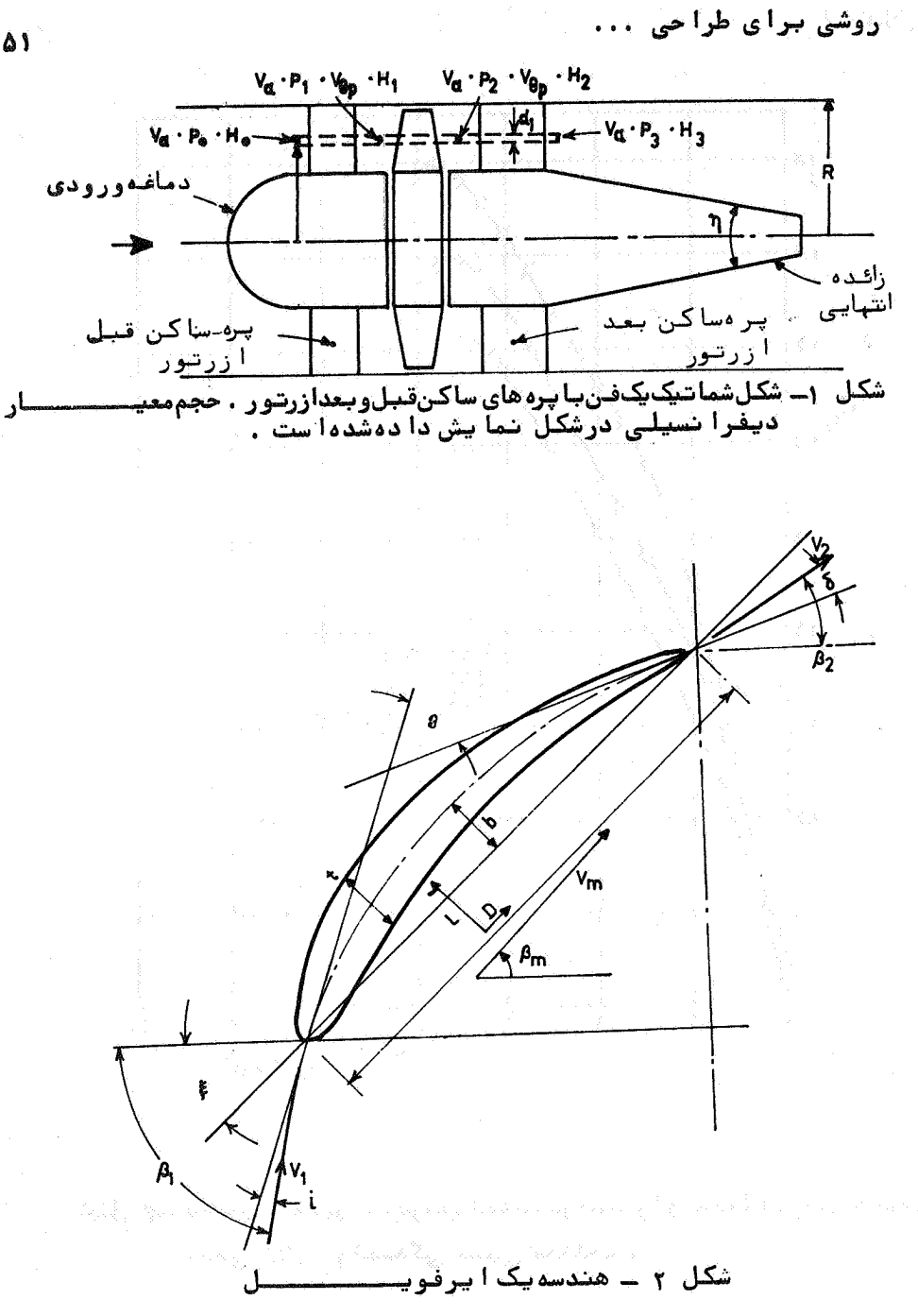

A1

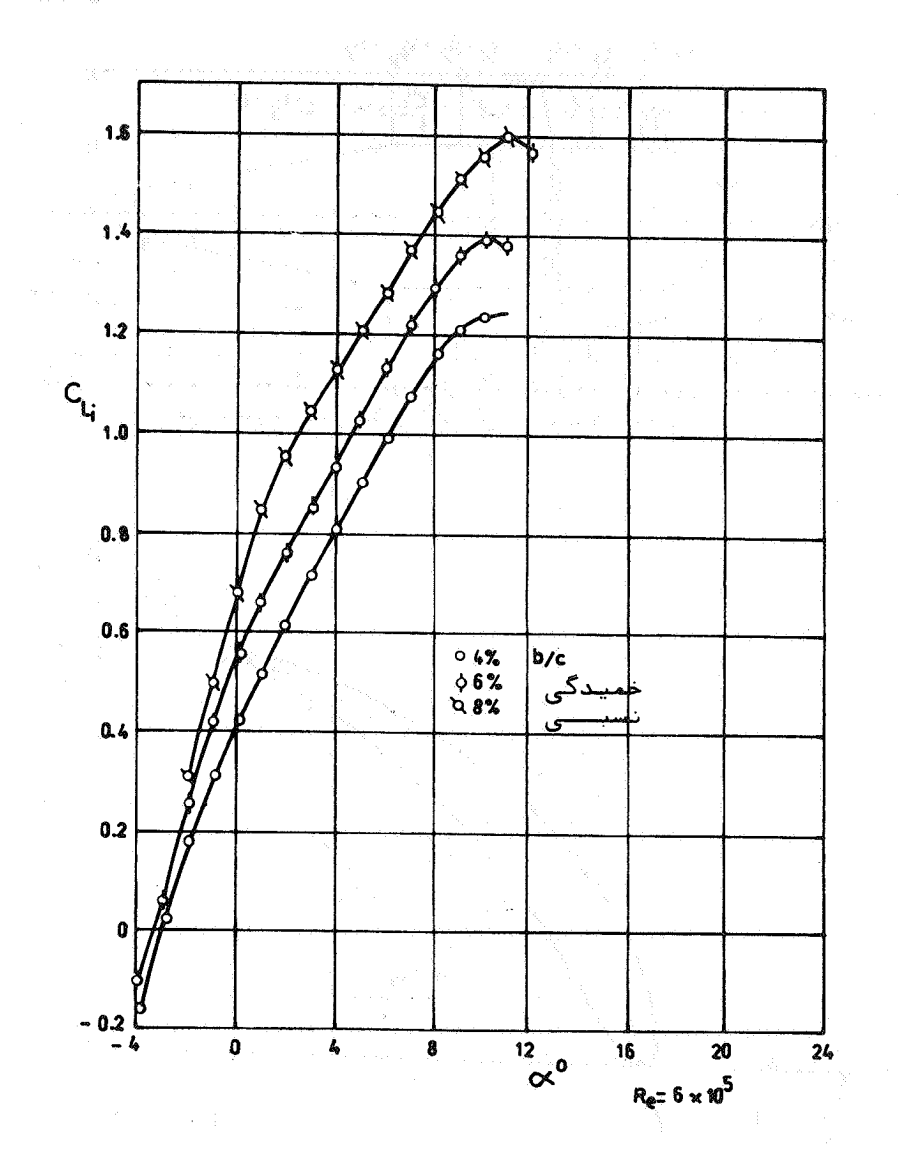

شکل ۳ـ منحنی تغییرات مریب لیفت برحسب زا ویهحملهبرای صفحات نسبی 0.02 وخمیدگی نسبی مختلف .

 [\[ DOR: 20.1001.1.2251600.1368.7.1.2.0 \]](https://dorl.net/dor/20.1001.1.2251600.1368.7.1.2.0)  [DOR: 20.1001.1.2251600.1368.7.1.2.0]

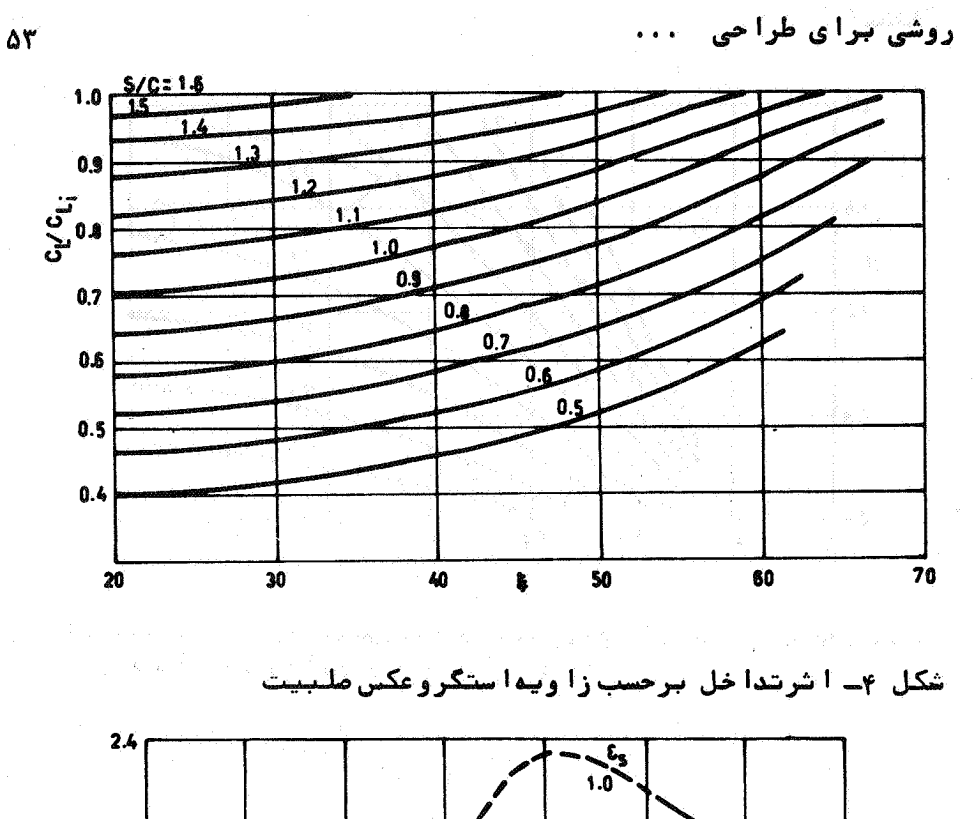

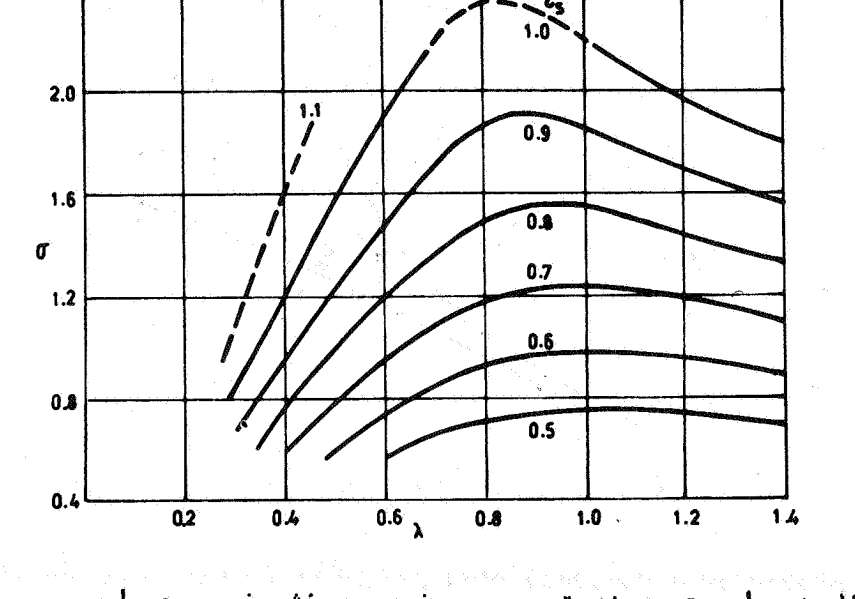

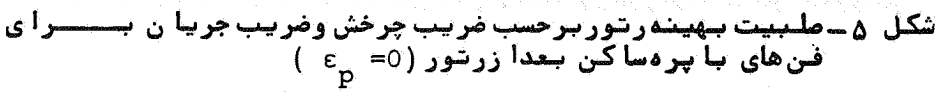

 [\[ DOR: 20.1001.1.2251600.1368.7.1.2.0 \]](https://dorl.net/dor/20.1001.1.2251600.1368.7.1.2.0)  [DOR: 20.1001.1.2251600.1368.7.1.2.0]

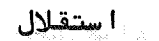

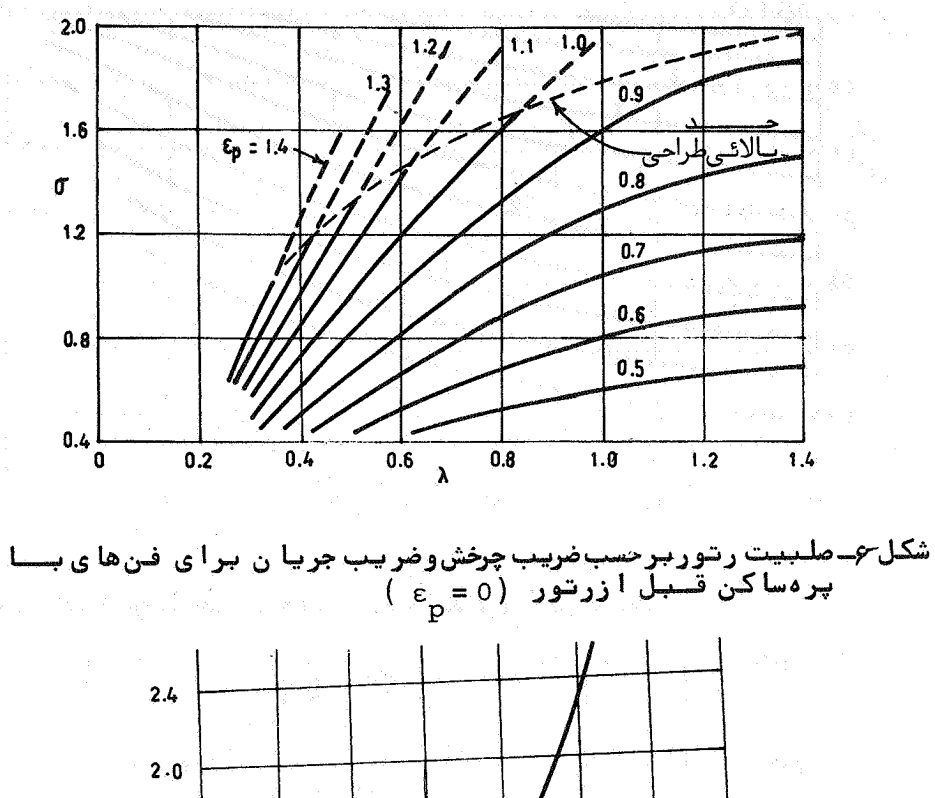

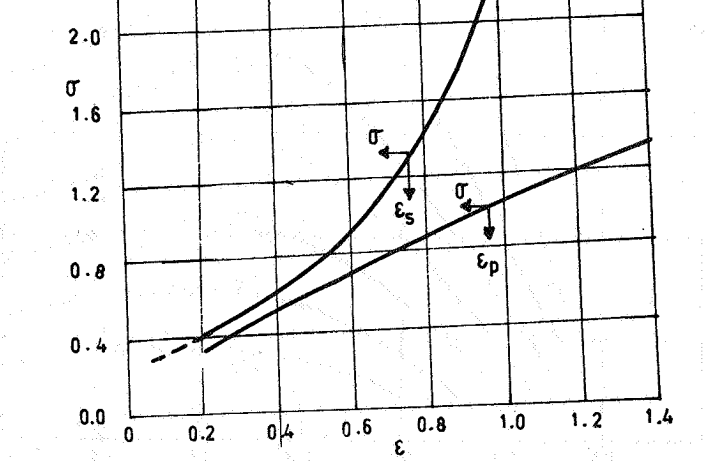

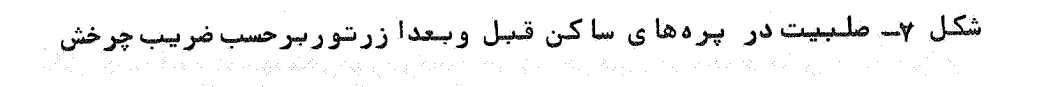

روشّی برای طراحی ...

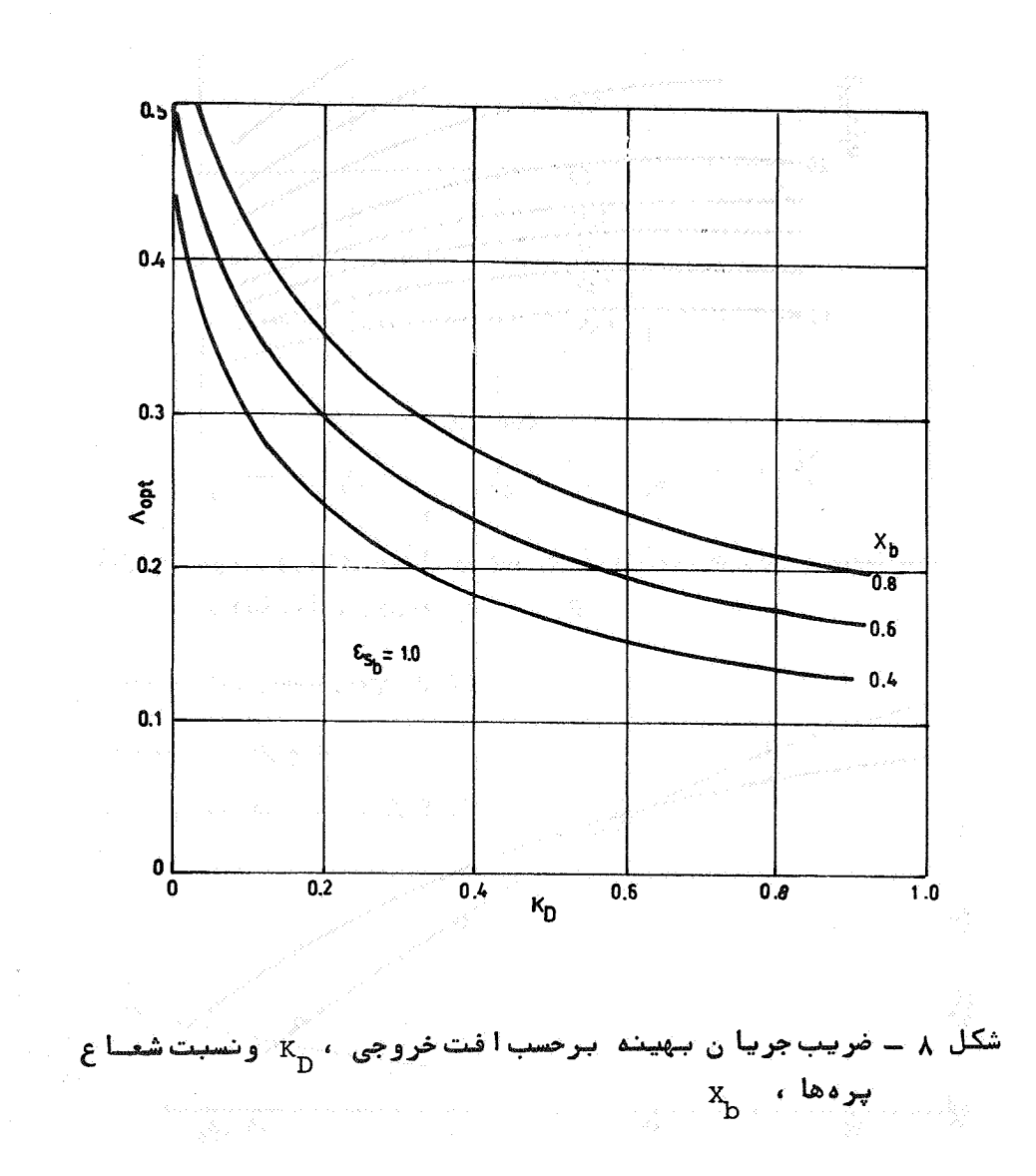

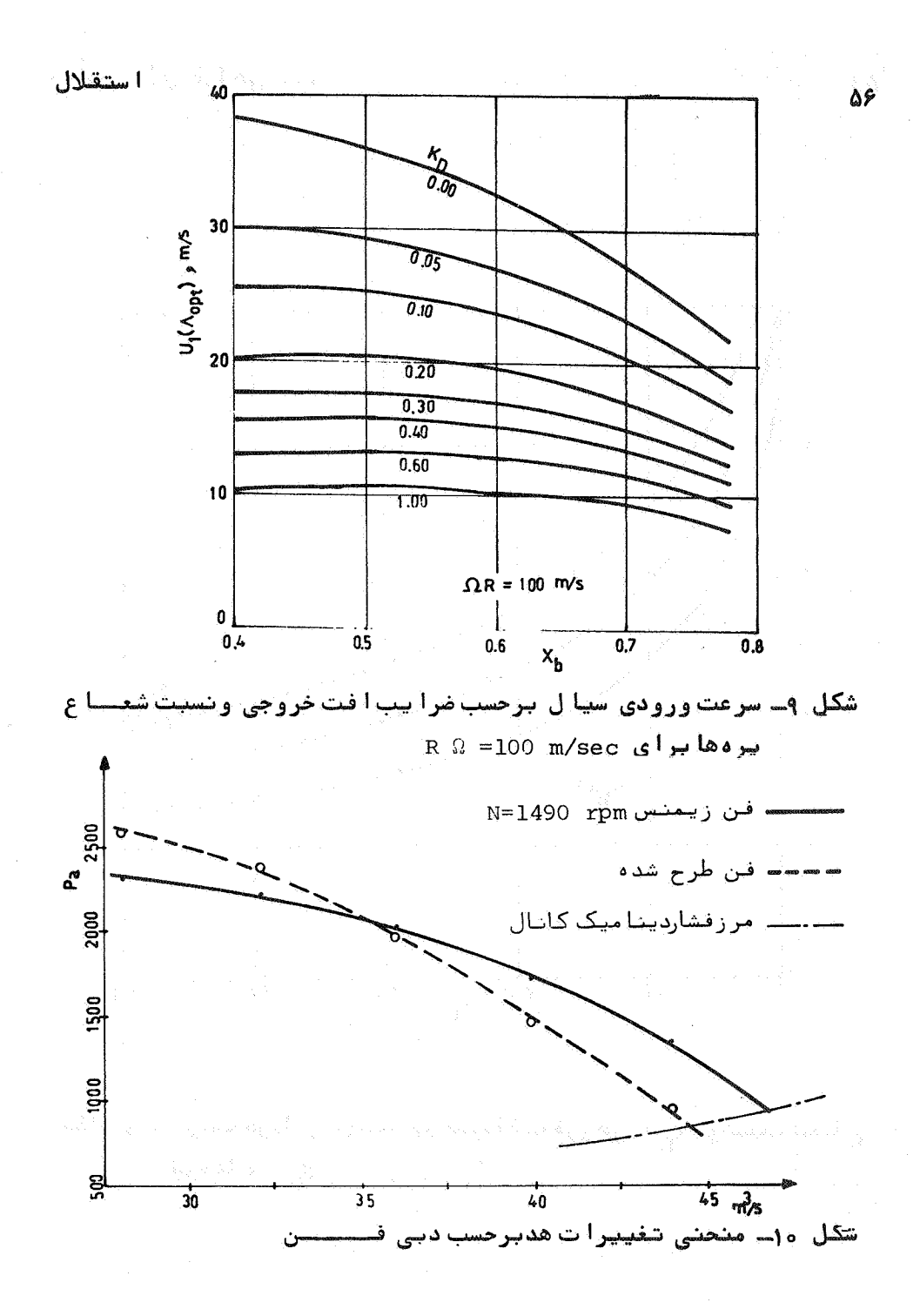

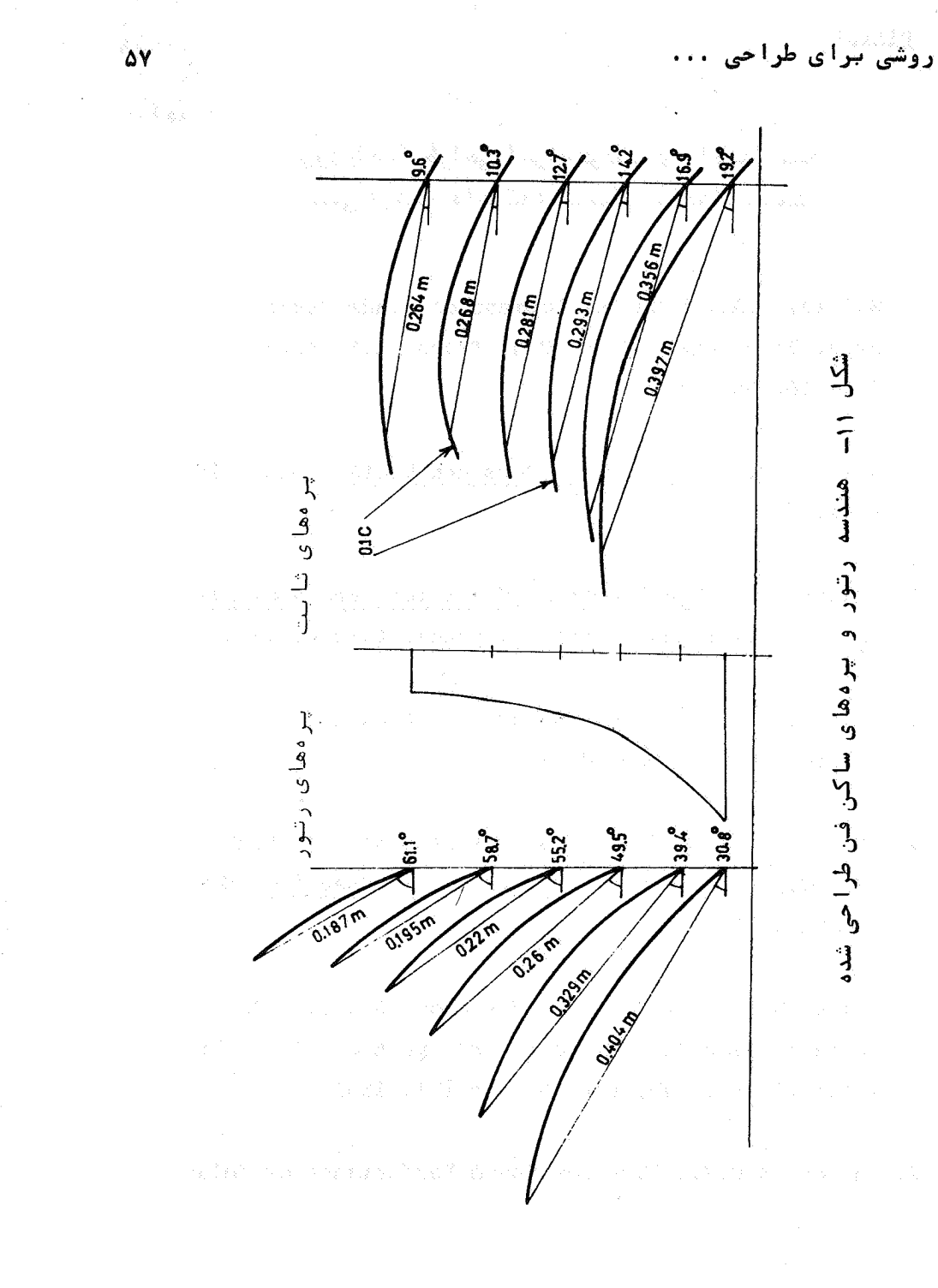

[DOR: 20.1001.1.2251600.1368.7.1.2.0]

ه (-- محمدرضا خسروي را د ، " طراحي اجزاع تونانها ي با دمدا ريستاه "، پايان نا مهکا رشناســی ا رشده دا نشکد میکا نیک، دا نشگا مصنعتی مفهـان،  $. 1499$ 

- 1. Wallis, R.A., "The Development of Blade Sections for Axial Flow Fans", Mech. Eng. Trans. I.E. Aust., MC8(2), 111-116, Nov. 1972.
- 2. Wallis, R.A., Axial Flow Fans and Ducts, John Wiley & Sons, N.Y., 1983.
- 3. Glauert, H., The Elements of Aerofoil and Airscrew Theory, Cambridge University press, London, 1926.
- 4. Eck, B., Fans, Translated by R.S. Azad and D. R. Scott, pergamon Press, Oxford, 1973.
- 5. Carter, A.D.S., "The axial compressors", in Roxbee-Cox, H., (Ed.), Gas Turbine Principles and Practice, Newnes, London 1955.
- 6. Mylcs, D.J., Bain, R.W., and Buxton, G.H.L., "The Design of Axial Flow Fans by Computer", part 2, Great Britain National Eng. Lab. NEL. Report 181, 1965.
- 7. Carter, A.D.S., "The Low Speed Performance of Related

۵A

مراجع

روشی برای طراحی ...

Aerofails in Cascades", Great Britain Aero. Reseach Council, ARC CP 29, 1950.

۵۹

1.

- 8. Japikse, D., "Review-Progressin Numerical Turbomachinery Analysis", ASME Journal of Fluid Engineering, PP. 592-606, Dec. 1976.
- 9. Mc Nally, W.D. and Sockol, P.M., "Review-Computational Methods for Internal Flows with Analysis on Turbomachinery", ASME Journal of Fluid Engineering, vol. 107, PP. 6-22, March 1985.